## **ISBL's Relational Operators**

## Hugh Darwen

This table (in three pages) shows the heavy influence of ISBL  $(1975^1)$  on the semantics of relational operators for Business System 12 (BS12, 1982) and **Tutorial D** (1998, revised 2010). The **Tutorial D** example in each row defines the semantics for the other two.

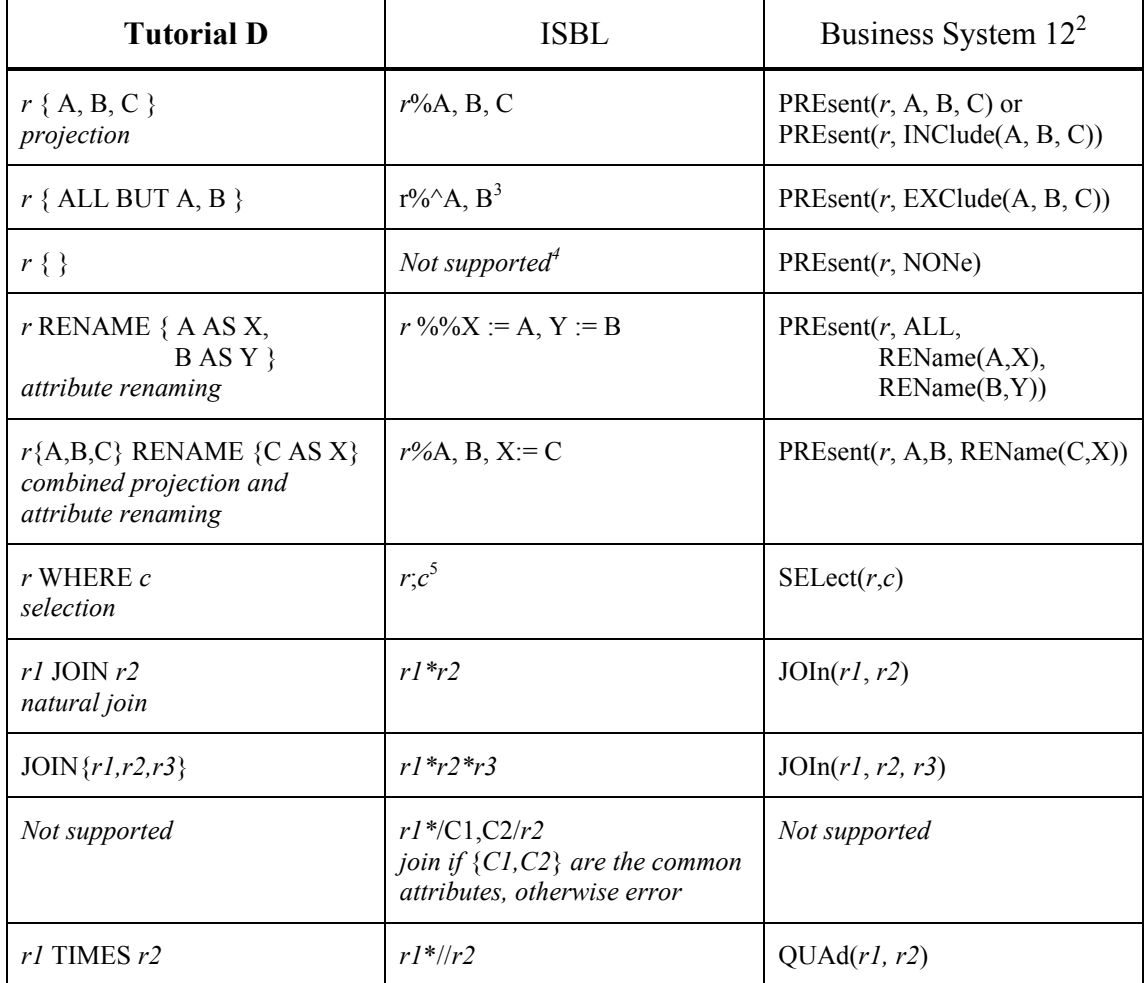

<sup>&</sup>lt;sup>1</sup> The publication date for the Hall/Hitchcock/Todd paper. Codd's 1991 book gives 1972 as the year of the first version of PRTV but Stephen Todd affirms that a working version existed when he joined the Scientific Centre in October, 1971.

<sup>&</sup>lt;sup>2</sup> All BS12 key words could be abbreviated by truncation from the right down to a minimum of 3 letters Optional letters are shown in lower case.

<sup>&</sup>lt;sup>3</sup> This syntax was added later—here it was BS12 that influenced ISBL.

<sup>&</sup>lt;sup>4</sup> But they were aware of the possibility and it was they who drew the attention of BS12 developers to the existing of zero-degree relations.

<sup>&</sup>lt;sup>5</sup> The semicolon was apparently the result of a typographical error. It should have been a colon!

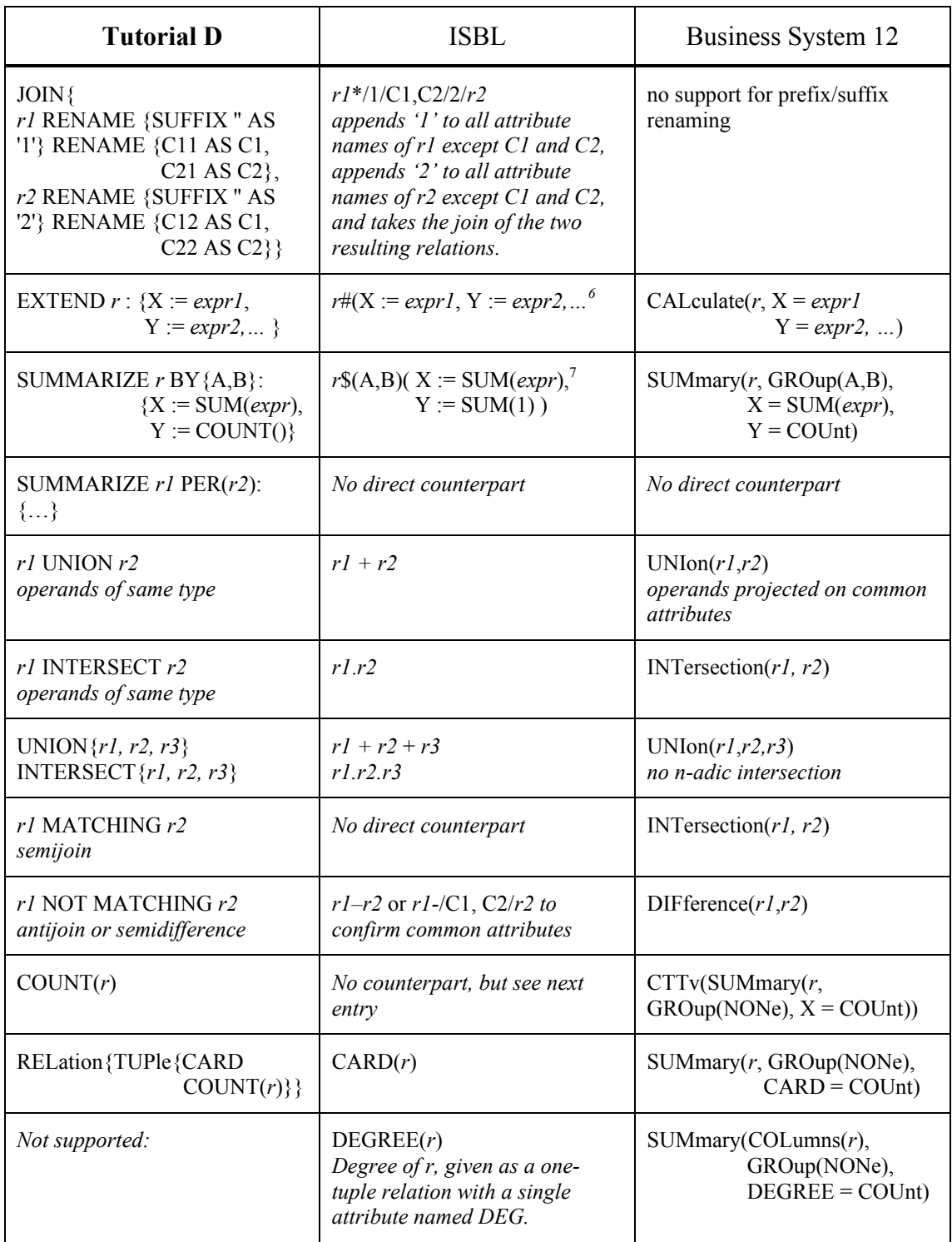

<sup>&</sup>lt;sup>6</sup> Incidentally, ISBL supported user-defined functions that could be invoked in such expressions.

 $^7$  Builtin aggregate functions included SUM, AVERAGE, BIGGEST, SMALLEST, ALL, ANY, PRODUCT, STRING (concatenation, obviously suspect!), SD (standard deviation), RMS (root mean square), CORREL $(X,Y)$  (correlation of X and Y), SLOPE $(X,Y)$ , YINTER $(X,Y)$  (intersection with Y axis). User-defined aggregate functions were also supported.

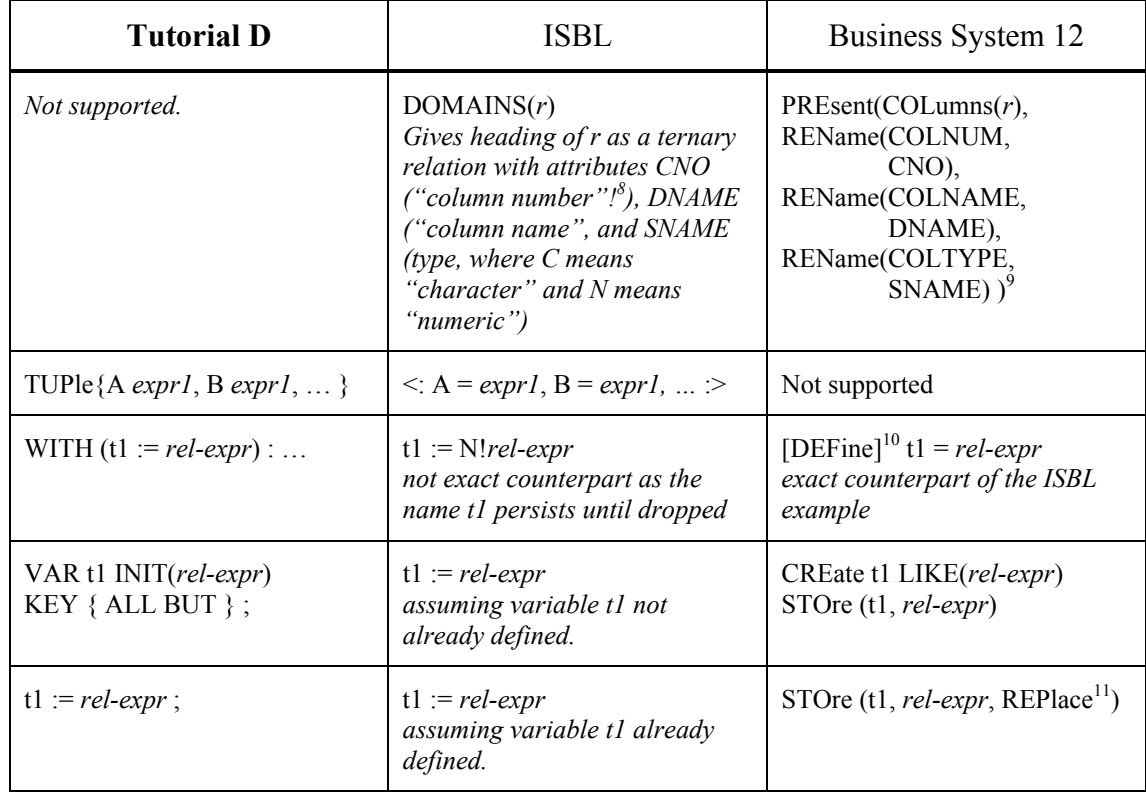

 $8$  This looks nonrelational but both ISBL and BS12 supported attribute ordering to give users control over the left-to-right order in which columns would appear when results were returned to the application, perhaps for display in tabular form—*and for no other purpose!* (unlike SQL, where column order is used, for example, in the definition of UNION, EXCEPT, and INTERSECT).

<sup>9</sup> Attribute names COLNO, COLNAME and COLTYPE are from vague memory—this operator is sadly missing from the BS12 reference manual. Also,  $COL(r)$  had several more attributes, for things like default value.

 $10$  Here the keyword could be omitted (and usually was), so DEFINE was the "default command".

<sup>&</sup>lt;sup>11</sup> The key word APPEND gave the equivalent of **Tutorial D**'s INSERT.